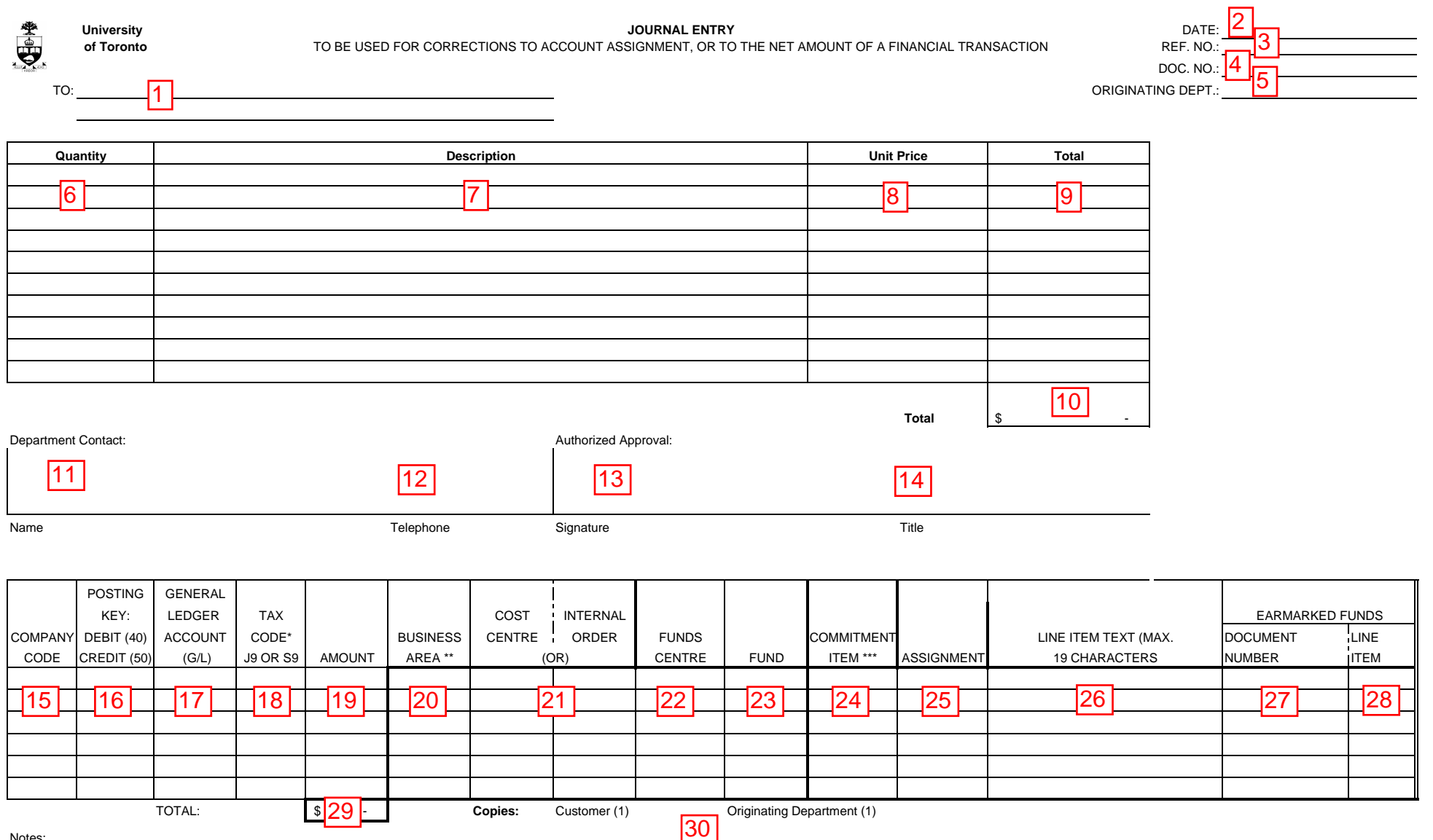

N<u>otes:</u><br>\* The tax code for internal expense allocations is J9. The tax code for internal revenue allocations is S9.

\*\* Will default from cost centre master record; only needs to be input if no cost centre or internal order entered.

\*\*\* Will default from general ledger master record and should not be changed; exception: if spending budget is loaded onto different commitment item ie. UTFA, SPECIAL1, etc.

30

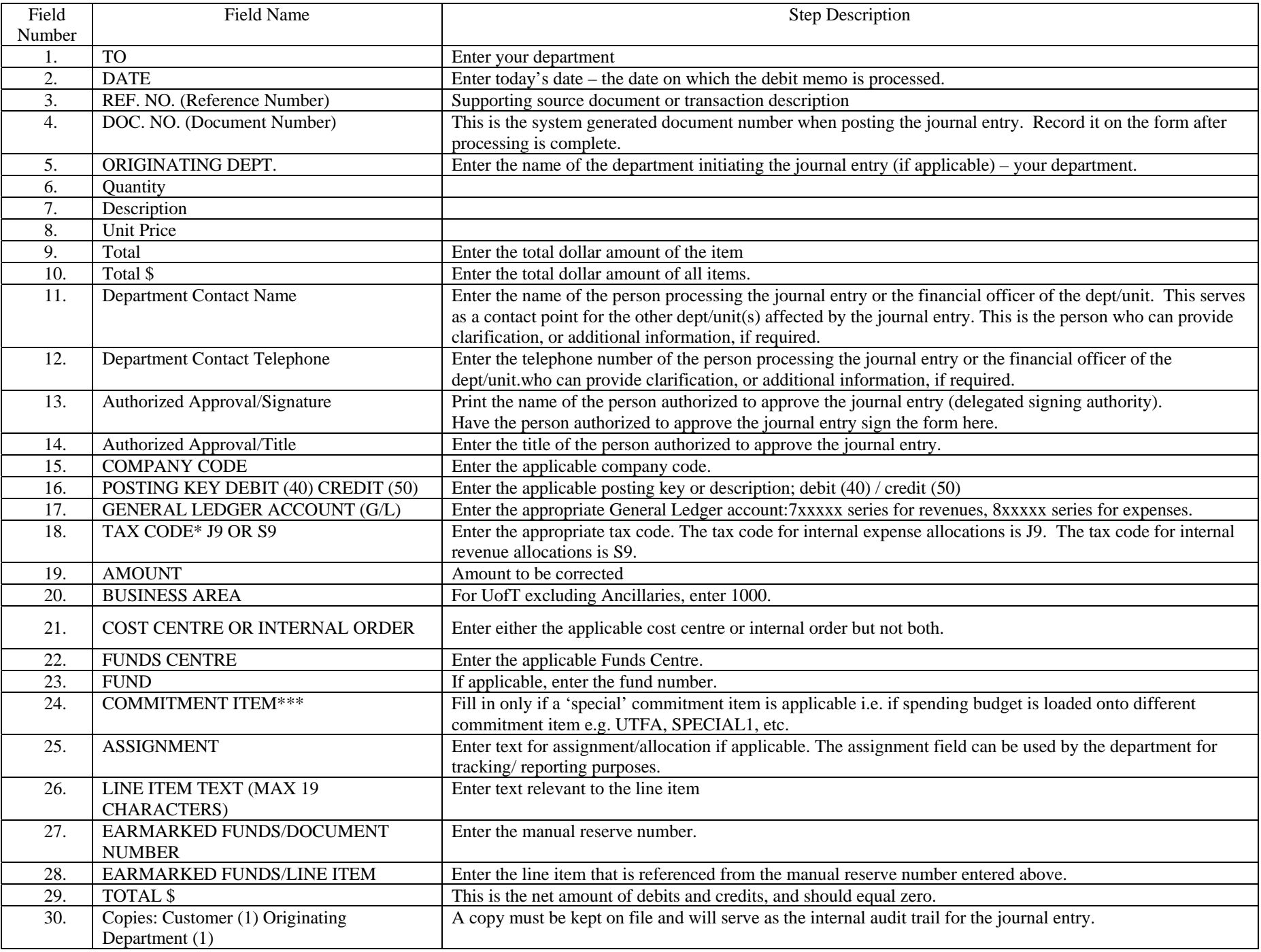